$,$  tushu007.com

## <<CCIE Security >>

<<CCIE Security >>

- 13 ISBN 9787115135285
- 10 ISBN 7115135282

出版时间:2005-8

页数:823

字数:1301000

extended by PDF and the PDF

http://www.tushu007.com

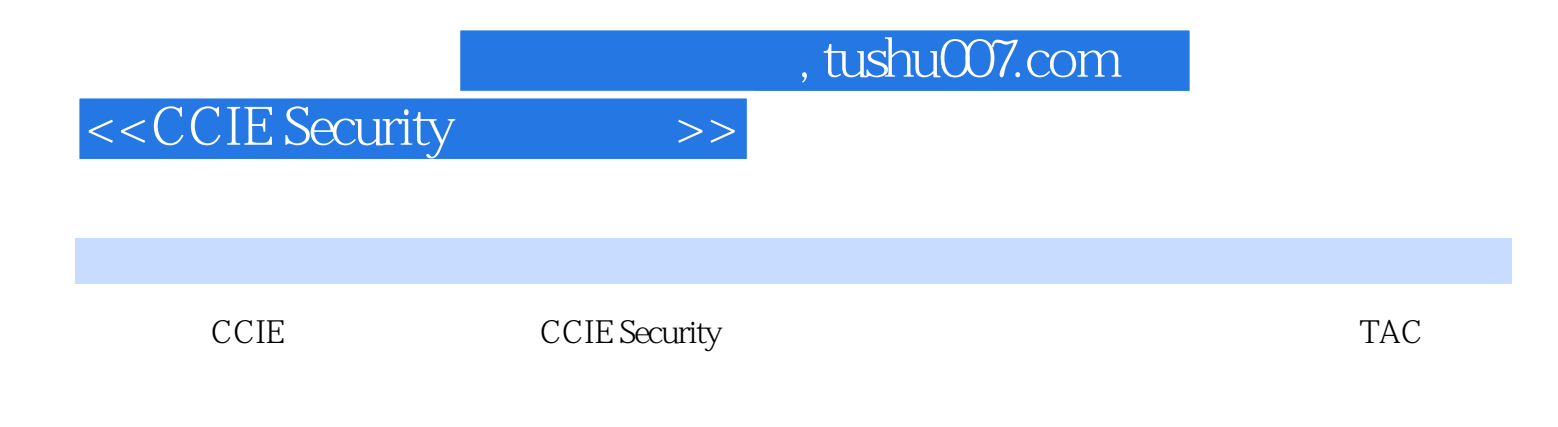

CCIE Security<br>CCIE Security

 $CCE$ 

<<CCIE Security >> Dmitry Bokotey, CCIE No. 4460, https://witching. ISP ISP Dial Security 3 CCIE Cisco Systems (ISP Dial) Cisco Systems TP MPLS  $10$ Bokotey Cisco Press CCNP Practical Studies Remote Access

, tushu007.com

1 CCIE 31.1 Cisco CCIE 31.2 CCIE 41.2.1 41.2.2 61.3 7 2 CCIE 92.1 CCIE 92.2  $102.21$   $102.22$   $112.3$  $132.4$  13 3  $173.1$   $173.1$ 183.1.2 183.1.3 183.2 183.2 183.2 183.2 193.2.2 Windows UNIX 213.3 213.4 213.4  $22$  423 3274.1 Catalyst  $274.2$   $284.2.1$   $284.2.2$   $294.3$   $304.3.1$  $304.32$   $314.3.3$   $324.3.4$   $334.3.5$  STP IEEE 802.1q (trunk) 344.3.6 VLAN- STP 344.3.7 STP 344.3.8 344.3.9 RSTP MSTP 354.4 3 354.5 354.5.1 354.5.1 VLAN 374.5.2 VLAN 374.5.3 VLAN 384.6 VLAN 384.6 VLAN VTP 384.6.2 VTP 384.6.3 VTP 394.6.4 VTP 394.6.5 VTP 2 394.6.6 VTP 404.6.7 VTP 414.6.8 VTP 414.7 414.7.1 424.7.2 424.7.3 434.8 EtherChannel 444.8.1 - 444.8.2 444.8.3 EtherChannel 454.8.4 EtherChannel 454.8.5 2 EtherChannel 464.9 474.9.1 BPDU 474.9.2 BPDU 474.9.3 UplinkFast 484.9.4 BackboneFast 484.9.5 (Loop Guard) 484.10 494.10.1 SPAN 494.10.2 SPAN 494.11 Catalyst 3550 514.11.1 4-1: 514.11.2 4-2: 564.11.3 4-3 PortFast 584.11.4 4-4 2 EtherChannel 584.11.5 4-5 604.11.6 4-6 3 EtherChannel 604.11.7 4-7: EtherChannel 624.11.8 48 634.11.9 4-9 SPAN 644.12 654.13  $654.14$  65 5 695.1 695.2  $705.3$  715.3.1  $715.32$  725.3.3 725.3.4  $735.4$   $735.4.1$   $745.4.2$   $745.5$ 755.5.1 LMI 765.5.2 LMI 765.5.3 LMI 775.6 785.7 - 785.8 785.8 785.8.1 805.8.2 DLCI 805.8.3 815.8.4 815.8.5 815.8.6 keepalive 815.9 835.9.1 5-1 835.9.2 5-2:  $N$ C 885.9.3 5-3: 925.10 925.10 965.11 975.12 975.13 TCP/IP 975.13.1 IP TCP/IP 985.13.2 TCP/IP 985.13.3 TCP/IP 985.14  $985.14.1$  show frame-relay lmi $985.14.2$  show frame-relay pvc 995.14.3 show frame-relay map 1005.14.4 debug frame-relay lmi 1015.15 1015.16 1025.17 1026 ISDN 1056.1 ISDN 1056.1.1 ISDN  $1056.1.2$  ISDN  $1066.1.3$  ISDN  $1066.1.4$   $1066.1.5$ ISDN 1076.2 (PPP) 1106.2.1 (LCP) 1106.2.2  $(NCP)$  1106.3 (DDR) 1116.4 ISDN 1126.4.1 6-1 ISDN 1126.4.2 6-2: DDR 1136.4.3 6-3:ISDN 1176.4.4 6-4: Reserve 1246.4.5 6-5: PPP 1266.4.6 6-6: 1266.4.7 6-7 ISDN 1326.5 1406.6 1406.7 141第7章 ATM连接 1437.1 ATM概述 1437.2 配置ATM 1447.2.1 课程7-1:RFC2684:AAL5 1457.2.2 7-2: RFC 2225: ATM IP ARP 1507.3 1537.4 1537.5 153 IP 8 RIP 1598.1 RIP 1598.1.1

 $1598.1.2$   $1608.1.3$   $1608.1.4$  RIP 1618.1.5 RIPv1 RIPv2 1618.2 RIP 1618.2.1 8-1 RIP 1618.2.2 例分析8-2:RIPv1运行在路由器和PIX 5.2的连接上 1758.2.3 案例分析8-3:带验证的RIPv2运行在路 PIX6.2 1798.2.4 8-1 RIP 1858.3 1878.4 1878.5 187 9 EIGRP 1919.1 EIGRP 1929.2 EIGRP 1929.3 EIGRP 1949.3.1 1949.3.2 EIGRP 1959.3.3 1999.3.4 2009.3.5 2009.36 IGRP EIGRP 2019.3.7 DUAL 2019.4 EIGRP 2029.4.1 9-2: WAN 2029.4.2 9-3: 2049.4.3  $9-4$ :  $2049.4.4$   $9-5$   $2069.4.5$   $9-6$ 2079.46 9-7: EIGRP 2099.4.7 9-8: EIGRP 2109.4.8 9-9: EIGRP: 2109.49 9-10: EIGRP: 2119.4.10 9-11 GRE EIGRP 2129.4.11 9-12: EIGRP 2159.5 EIGRP 2159.6 2179.7 2179.8 218 10 OSPF 22110.1 OSPF 22210.1.1 10-1 OSPF 22210.1.2 10-2 OSPF 24310.1.3 10-3: OSPF 24610.1.4 10-4: GRE OSPF IP 24810.2  $OSPF$   $25110.21$   $OSPF ABR$   $3$  LSA  $25210.2.2$   $OSPF$ 25210.3 25310.4 25310.5 25310.5 253 11 IS-IS 25711.1 IS-IS 25711.2 IS-IS 25811.3 IS-IS 26311.4 IS-IS 26411.4.1 26511.4.2 26511.4.3 26511.4.4 26511.5 26511.6 IS-IS 26611.6.1 NSAP 26711.6.2 26811.7 LSP 26811.7.1 26911.7.2 26911.8 27011.9 27111.10 IS-IS 27111.10.1 Hello 27211.10.2 CSNP 27211.10.3 27211.10.4 LSP 27211.11 IS-IS 27211.11.1 11-2 IS-IS 27311.11.2 27711.12 show debug 27711.12.1 IS-IS 27811.12.2 IS-IS 27811.13 27911.14 27911.15 280 12 BGP 28312.1 BGP 28312.1.1 28312.1.2 BGP 28412.1.3 EBGP IBGP 28412.1.4 BGP 28512.2 BGP 28512.2.1 12-1: 28512.22 12-2: 20312.2.3 12-3:BGP 30012.2.4  $12-4$ : BGP 30412.2.5  $12-5$ (prepend) BGP 31112.3 31812.4 31812.5 318 318 13 32113.1 32113.2 32213.3 32213.4 32213.4 32213.5 32313.5.1 OSPF 32513.5.2 13-1 OSPF BGP 32513.5.3 13-2: OSPF Not-So-Stubby Area BGP 32813.5.4 13-3 OSPF RIP 1 32913.5.5 13-4 EIGRP  $3301356$   $13-5$  EIGRP IGRP 33113.5.7 13-6: EIGRP IGRP 1GRP 33213.5.8 EIGRP  $33313.59$  13-7: EIGRP 33313.5.10 13-8  $33413.511$   $13.9$   $33613.6$   $34013.7$ 34013.8 341 34514.1 34614.2 34914.3 Cisco 34914.3.1 Cisco IOS 34914.3.2 CatalystOS 35014.4 VPN 35114.5 AAA 35214.6 IDS 35214.7 35314.8 35314.9 353 15 Cisco IOS Catalyst 3550  $35715.1$  Cisco IOS  $35715.1.1$   $35815.1.2$  HTTP 35815.1.3 35815.1.4 35915.1.5 Secure Shell 35915.2 IOS 35915.2.1 15-1 35915.22 15-2: 36515.2.3 15-3: THE 16915.24 15-1: NTP 37115.2.5 15-2: SSH 37415.3 Catalyst 3550 37715.4 38115.5 38215.6

382 16 38516.1 38516.1 38516.1.1 ACL 38616.1.2 ACL 38716.2 IOS Catalyst 3550 ACL 38716.2.1 ACL 38716.2.2 ACL 38916.3 ACL 39016.4 ACL 39016.4.1 用Lock-and-key 39116.4.2 什么时候使用Lock-and-key 39116.4.3 源地址欺诈和Lock-and-key 39116.4.4 Lock-and-key 39216.4.5 Lock-and-key 39316.4.6 Lock-and-key 39316.4.7 39316.5 ACL 39316.5.1 ACL 39316.4.7 39416.5.2 ACL 39516.6 ACL 39516.7 ACL 39516.7.1 VLAN 39616.7.2 ACL VLAN 39616.7.3 39716.8 ACL 39816.9 ACL 39916.9.1 " " ACE 39916.9.2 ACE 30916.9.3 ACL 40016.9.4 16-1 ACL 40116.9.5 16-2: IP ACL 40416.9.6 16-3: IP ACL 40516.9.7 16-4: IP ACL 40516.9.8 16-5: IP ACL 40616.9.9 16-6: 时刻ACL的实现 40616.9.10 课程16-7:配置Lock-and-key 40816.9.11 课程16-8:配置反身ACL 40916.9.12 16-9 ACL 41216.9.13 16-10: MAC ACL 41316.9.14 VLAN 41316.9.15 16-11 VLAN ACL 41416.10 ACL 41416.10.1 ACL 41516.10.2 41616.10.3 ACL 41716.11 Catalyst 3550 41816.12 41816.12 41816.13 41816.14 419 17 IP 42317.1 IP 42317.1.1 ICMP 42417.1.2 ICMP 42417.1.3 ICMP 42417.1.4 IP MTU 42517.2 MTU 42517.2.1 IP 42617.2.2 42617.2.3 DRP 42617.3 IP  $42717.4$   $42717.5$  IP  $42817.5.1$  IP MAC 42917.5.2 IP (precedence) 42917.6 TCP 42917.6.1 TCP 43017.6.2 TCP 43117.6.3 TCP MTU 43117.6.4 TCP 43117.6.5 TCP 43217.6.6 TCP 43217.6.7 TCP 43217.6.8 TCP 43217.7 43217.7 43217.8 43417.9 IP 43617.9.1 17-1 ICMP 43617.9.2 17-2: DRP 43617.9.3 17-3 HSRP 43817.9.4 17-4 IP 44317.9.5 17-5 NAT 44417.10 IP 44917.10.1 HSRP MPLS VPN 44917.10.2 45017.10.3 45017.10.3 45017.10.4 DRP 45117.10.5 45117.10.6 NMLB 45117.10.7 监视和维护支持ICMP重定向消息的HSRP 45117.10.8 监视和维护NAT 45217.11 小结 45217.12 45217.13 453 453 18 AAA 45918.1 TACACS+ RADIUS 45918.1.1 45918.1.2 46018.1.3 46018.1.4 46018.1.5 46018.1.6 46118.2 AAA 46118.2.1 18-1 RADIUS AAA 46118.2.2 18-2 PIX AAA 47018.2.3 18-3 VPN 47918.2.4 18-4 TACACS+ 49218.2.5 18-5 TACACS+ 49718.2.6 18-6: TACACS+ PPP 50018.3 50418.4 50518.5 50518.5 19 50719.1 VPN 50719.1.1 VPN 50819.1.2 VPN 50819.2 IPSec 50919.2.1 (AH) 50919.2.2 (ESP) 51019.2.3  $IPSec$  51119.3 51419.4 IPSec 51419.4 1 51519.4.2 IKE 1 51519.4.3 IKE 2 51619.4.4 IPSec 51619.4.5 51719.5 Cisco IOS PIX IPSec 51719.5.1 19-1: IOS IOS IPSec VPN 51719.5.2 19-2: PIX PIX IPSec VPN 53719.6 CA 55619.6.1 CA 55619.6.2 CA IOS IOS VPN 55619.6.3 CA PIX PIX VPN 56219.7 56719.8 56719.9 568 20 57120.1 IPSec VPN 57120.1.1 GRE IPSec 57220.1.2 DMVPN IPSec

57220.2 VPN 57420.2.1 20-1 IPSec VPN 57420.2.2 20-2: DMVPN 58520.3 59520.4 59620.5 596第21章 虚拟私有拨号专网 59921.1 L2F和L2TP概述 59921.2 VPDN过程概述 60021.3 PPTP 60121.4 VPDN 60121.4.1 21-1 AAA VPDN 60221.42 21-2: VPDN TACACS+ 60921.43 21-3: PIX PPTP 61221.4.4 21-1: VPDN (group template) 61421.5 61521.6 61521.7 615 615 61922.1  $620222$  TCP  $62022.3$  CBAC  $62422.31$ 62422.3.2 62422.3.3 62522.34 62522.3.3 62522.3.6 CBAC 62622.3.7 CBAC 63022.3.8 CBAC 63022.3.9 IPSec CBAC 63122.3.10 22-2: CBAC 63122.3.11 CBAC 63722.3.12 CBAC 63922.3.13 22-1 CBAC 64022.4 PAM( ) 64222.4.1 PAM 64322.4.2 PAM 64422.4.3 22-3 PAM 64422.4.4 PAM 64522.5 64622.6 64622.7 646 23 Cisco PIX 64923.1 64923.2 TCP UDP 65023.3 Cisco PIX 65023.3.1 23-1:PIX 65023.3.2  $23-2$ :  $23-3$ :  $23-3$ :  $23-3$ :  $23-3$ :  $23-3$ :  $23-3$ :  $23-3$ :  $23-3$ :  $23-3$ :  $23-3$ :  $23-3$ :  $23-3$ :  $23-3$ :  $23-3$ :  $23-3$ :  $23-3$ :  $23-3$ :  $23-3$ :  $23-3$ :  $23-3$ :  $23-3$ :  $23-3$ :  $23-3$ :  $23-3$ :  $23-3$ :  $23-3$ :  $23-3$ 66523.3.4 23-4 PIX 66823.3.5 23-5 PIX DHCP 67223.3.6 23-6 PIX 6.2 67323.4 67923.5 67923.6 问题解答 679第七部分 入侵检测第24章 Cisco PIX防火墙和IOS软件上的IDS 68324.1 Cisco IOS软 68324.2 Cisco PIX 68424.3 Cisco IOS PIX IDS 68424.4 Cisco IDS 68724.4.1 24-1 Cisco IOS IDS 68824.4.2 24-2: CiscoSecure PIX IDS 69024.5 69324.6 69324.7 693 25 Internet 69725.1 69725.1 69725.1.1 CAR( 问速率) 69725.1.2 反向路径转发(RPF) 69825.2 第2层VPN(L2VPN) 69825.2.1 802.1Q 69825.2.2 2 69925.3 ISP 69925.3.1 25-1: DoS 69925.3.2 25-2: RPF DoS 70225.3.3 25-3: L2VPN 70325.4 70925.5 71025.6 710 710 26 71526.1 71526.2 CCIE 71626.3 CCIE  $\frac{1}{2}$  71726.3.1 71726.3.2 71826.3.3  $R9-BB1$  71826.3.4 R7-BB2 71926.3.5 72126.3.6 72226.4 CCIE 2 72326.4.1 72326.4.2 72426.4.3 72426.5 CCIE 3  $72526.5.1$   $72526.5.2$   $72626.5.3$   $72726.6$ CCIE 4:  $72726.61$   $72726.62$   $72826.63$ 72926.7 CCIE 5: 73026.7.1 73026.7.2 73026.7.3 73126.8 CCIE 6:00 73326.8.1 73326.8.2 73426.8.3 73526.9 CCIE 7 73726.9.1 73726.9.2  $73826.9.3$   $73826.10$  CCIE 8:  $73926.10.1$ 设备清单 73926.10.2 引导步骤:配置帧中继交换机 74026.10.3 引导步骤:配置第一台骨干路由器  $R7-BB1$  74126.104  $R7-BB2$  74226.105  $74426.106$   $74526.10.7$   $74526.11$   $753$ A UNIX 757 B Windows 767 C ISDN 779 D Cisco IOS CatalystOS PIX 787 E RFC 803 F 815

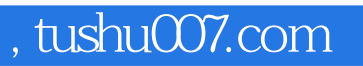

Security

CCIE Security

 $CCE$ 

CCIE Security

, tushu007.com

<<CCIE Security >>

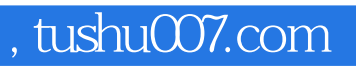

本站所提供下载的PDF图书仅提供预览和简介,请支持正版图书。

更多资源请访问:http://www.tushu007.com